## **BAB V**

## **HASIL ANALISIS DAN PEMBAHASAN**

#### **5.1 DESKRIPSI DATA**

Sampai dengan saat ini telah terkumpul data sejumlah 100 orang responden. Pengumpulan data pada penelitian ini diambil dari hasil kuesioner online. Dari hasil penyebaran kuesioner yang dilakukan maka didapatkan sebanyal 100 responden yang dibagi menjadi dua katagori yaitu laki-laki dan perempuan. Yang mana perempuan lebih mendominasi sebesar 60% dan laki-laki 40%. Berikut ini adalah deskripsi singkat hasil data yang terkumpul.

## **5.1.1 Jenis Kelamin**

Jenis Kelamin

Berdasarkan jenis kelamin, jumlah responden dalam penelitian ini lebih banyak perempuan sebagaimana ditujunjukan pada table 5.1

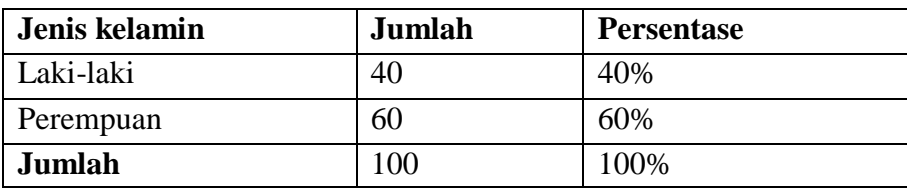

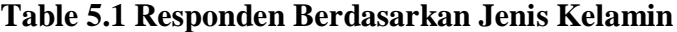

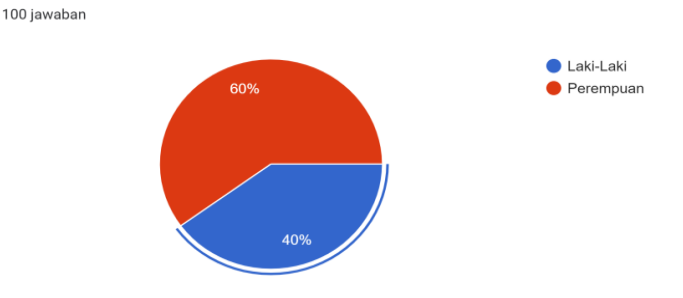

**Gambar 5.1 Grafik Jenis Kelamin**

## **5.1.2 Usia**

Berdasarka data yang telah dikumpulkan menunjukkan bahwa usia responden 12-20 tahun berjumlah sebanyak 69 responden, usia 21-25 tahun berjumlah sebanyak 23 responden, usia 26-34 tahun berjumlah sebanyak 6 responden dan usia 35 tahuun keatas berjumlah sebanyak 2 responden. Sehingga total keseluruhan data yang terkumpul berjumlah 100 responden.

| Usia            | Jumlah responden | <b>Persentase</b> |
|-----------------|------------------|-------------------|
| 12-20 tahun     | 69               | 69%               |
| $21-25$ tahun   | 23               | 23%               |
| 26-34 tahun     |                  | 6%                |
| 35 tahun keatas |                  | 2%                |
| Jumlah          | $\Omega$         | 100%              |

**Table 5.2 Usia**

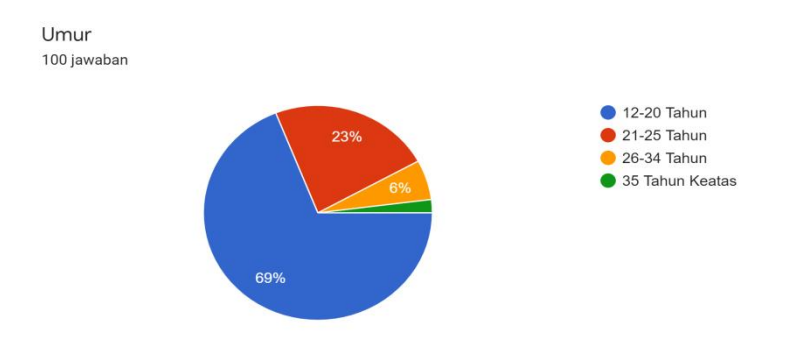

**Gambar 5.2 Grafik Umur**

## **5.1.3 Pekerjaan**

Berdasarkan data yang telah dikumpulkan menunjukan bahwa pekerjaan responden sebagai siswa/i berjumlah 65 responden, pekerjaan responden sebagai guru berjumlah 5 responden dan pekerjaan lainnya berjumlah 30 responden. Sehingga total keseluruhan data yang terkumpul berjumlah 100 responden.

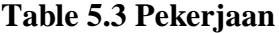

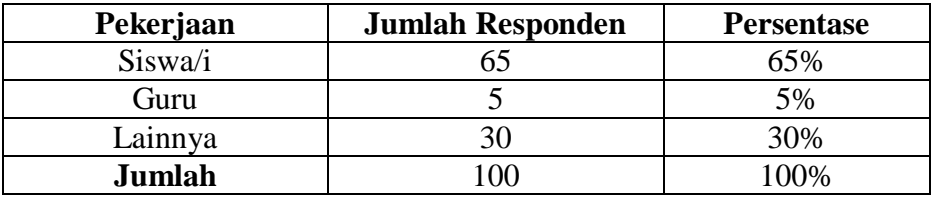

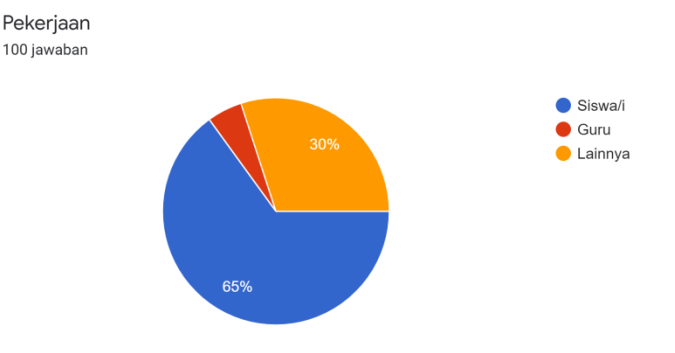

**Gambar 5.3 Grafik Pekerjaan**

## **5.2 TAHAP ANALISIS**

## **5.2.1 Uji Validitas**

Uji validitas digunakan untuk mengukur sah atau valid tidaknya suatu

kuesioner. Selain itu uji validitas digunakan untuk menguji masing-masing

variable yaitu kualitas Kegunaan (X1), kualitas informasi (X2), kualitas interaksi

(X3) dan kepuasan pengguna (Y).

#### Menurut Ghazali [39]:

Validitas adalah suatu ukuran yang menunjukkan tingkat kevalidan atau kesah han suatu instrument. Suatu instrument yang valid atau sahmempunyai validitas yang tinggi. Sebaliknya instrument yang kurang valid berarti memiliki validitasyang rendah. Pengujian validitas ditujukan untuk melihat hubungan antar masing-masing item pertanyaan pada variabel bebas dan variabel terikat. Apabila ada pertanyaan yang dinyatakan tidak valid, sebaiknya pertanyaan direvisi atau dihilangkan dari daftar pertanyaan sehingga memberikan hasil yang lebih konsisten dari masing-masing item pertanyaan dan dapat

digunakan untuk analisis lebih lanjut. Metode uji validitas item pertanyaan yang digunakan pada penelitian ini adalah metode korelasi pearsont. Signifikansi korelasi pearson yang dipakai dalam penelitian ini adalah 0,50. Apabila nilai signifikansinya lebih kecil dari 0,50 maka butir pertanyaan tersebut valid dan apabila nilai signifikansinya lebih besar dari 0,50, maka butir pertanyaan tidak valid.

Uji validitas digunakan untuk mengetahui kevalidan dan kesesuaian angket penelitian yang digunakan dalam memperoleh data. Dalam uji ini menggunakan prinsip mengkorelasikan atau menghubungkan masing-masing skor variabel X dengan skor total variable Y. Dasar keputusan yang diambil adalah sebagai berikut :

- 1. Jika nilai r hitung > dari nilai r tabel maka, kuesioner tersebut dinyatakan valid.
- 2. Jika nilai r hitung < dari nilai r tabel, maka kuesioner tersebut dinyatakan tidak valid.

Langkah selanjutnya adalah membandingkan nilai r hitung dan nilai r tabel untuk  $N = 100$  dengan distribusi signifikan signifikansi uji dua arah pengujian dua arah adalah pengujian terhadap suatu hipotesis yang belum diketahui arahnya sebesar 5% diketahui bahwa r tabel untuk n = 100 adalah *degree of freedom* (df) = N-3 (100-3) = 97 dengan distribusi signifikansi uji dua arah 5% adalah 0,197. Jika hasil perhitungan dari masing-masing variabel menghasilkan hasil lebih besar dari pada r tabel maka dapat dikatakan data yang didapat valid. Sedangkan bila hasil rlebih kecil daripada r tabel maka data yang didapatkan tidak valid. Untuk lebih jelasnya dapat dilihat pada tabel 5.4.

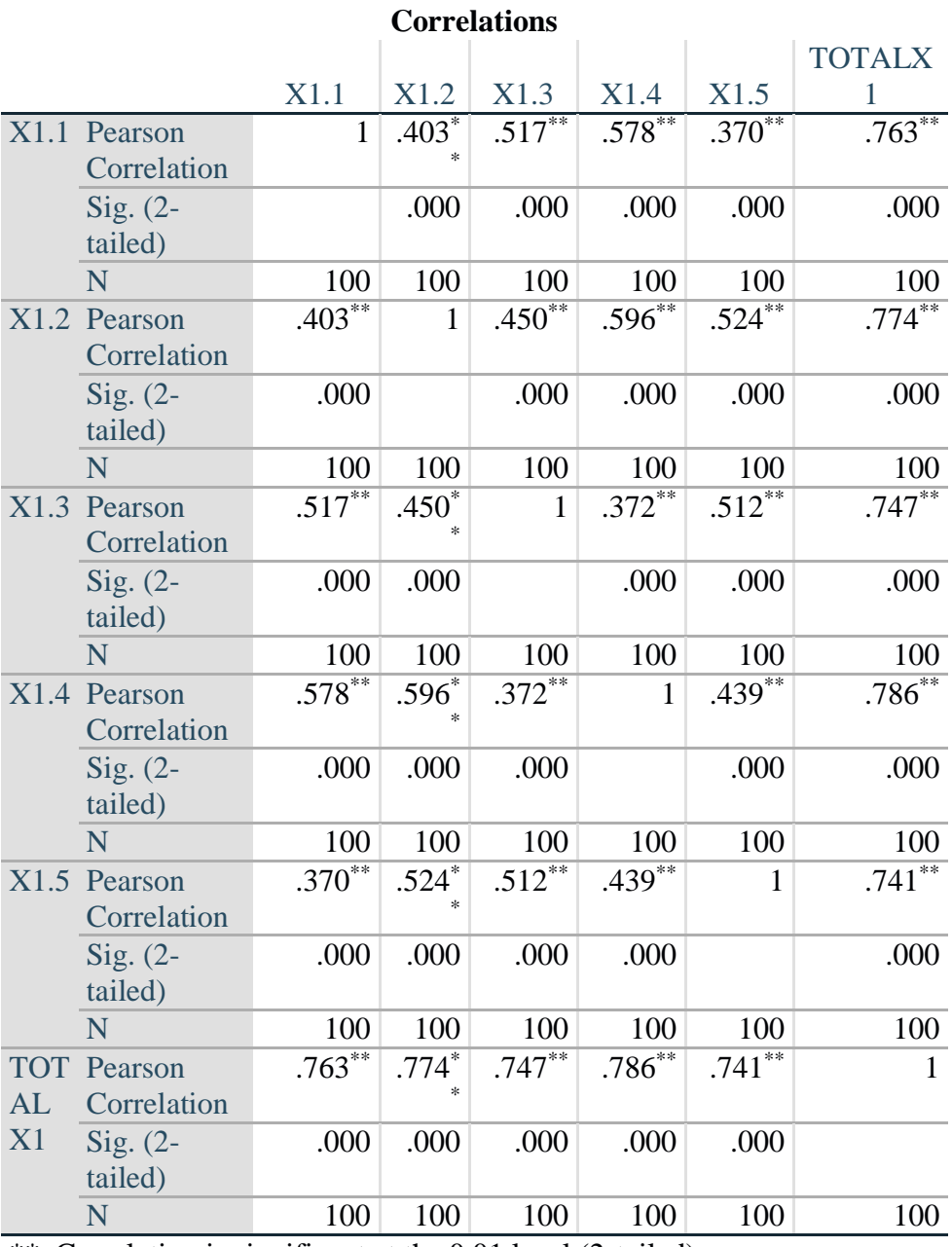

# **Table 5.4 Uji Validitas Kualitas Kegunaan (X1)**

\*\*. Correlation is significant at the 0.01 level (2-tailed).

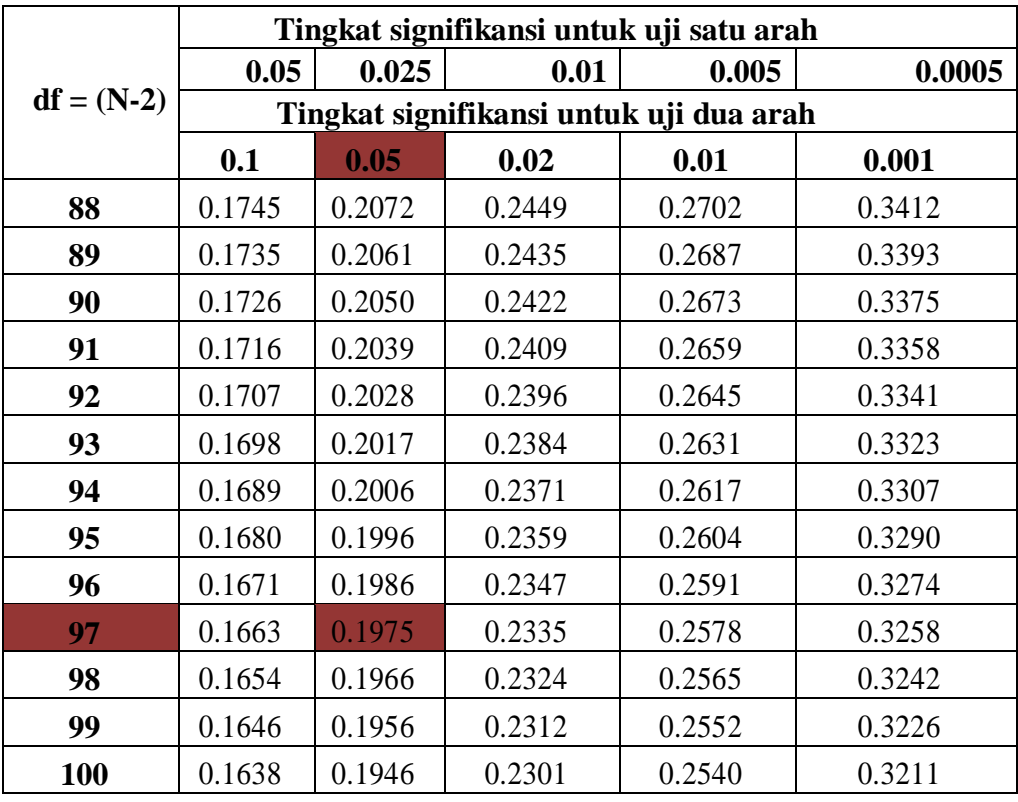

## **Tabel 5.5 Tabel Nilai Koefesien Korelasi (r) Junaidi [40].**

**Tabel r untuk df = 88 - 100 df**

Nilai r tabel pada tabel r statistik didapatkan sebesar 0,197. Pada uji validitas yang dilakukan pada variabel Kualitas Kegunaan (X1) yang dapat dilihat pada kolom korelasi, diketahui bahwa semua nilai r hitung lebih besar dari r tabel, berikut:

**Table 5.6 Rangkuman Uji Validitas Kualitas Penggunaan (X1)**

| Variable kualitas | r hitung | r table         | Keterangan |
|-------------------|----------|-----------------|------------|
|                   | 0,763    | 0.197           | Valid      |
| X1.2              | 0.774    | 0.197           | Valid      |
| X1.3              | 0.747    | 0.197           | Valid      |
| X1.4              | 0,786    | 0.197           | Valid      |
| $X1\,$ 5          | 74       | 10 <sup>7</sup> | Valid      |

Pada output hasil nilai korelasi dapat dilihat pada kolom nilai korelasi ditabel 5.4. Diketahui korelasi X1.1 dengan skor 0,763 dan seterusnya dengan skor total menunjukkan nilai korelasi diatas nilai r tabel yaitu 0,197 maka dapat disimpulkan bahwa semua pertanyaan mengenai kualitas penggunaan dinyatakan valid.

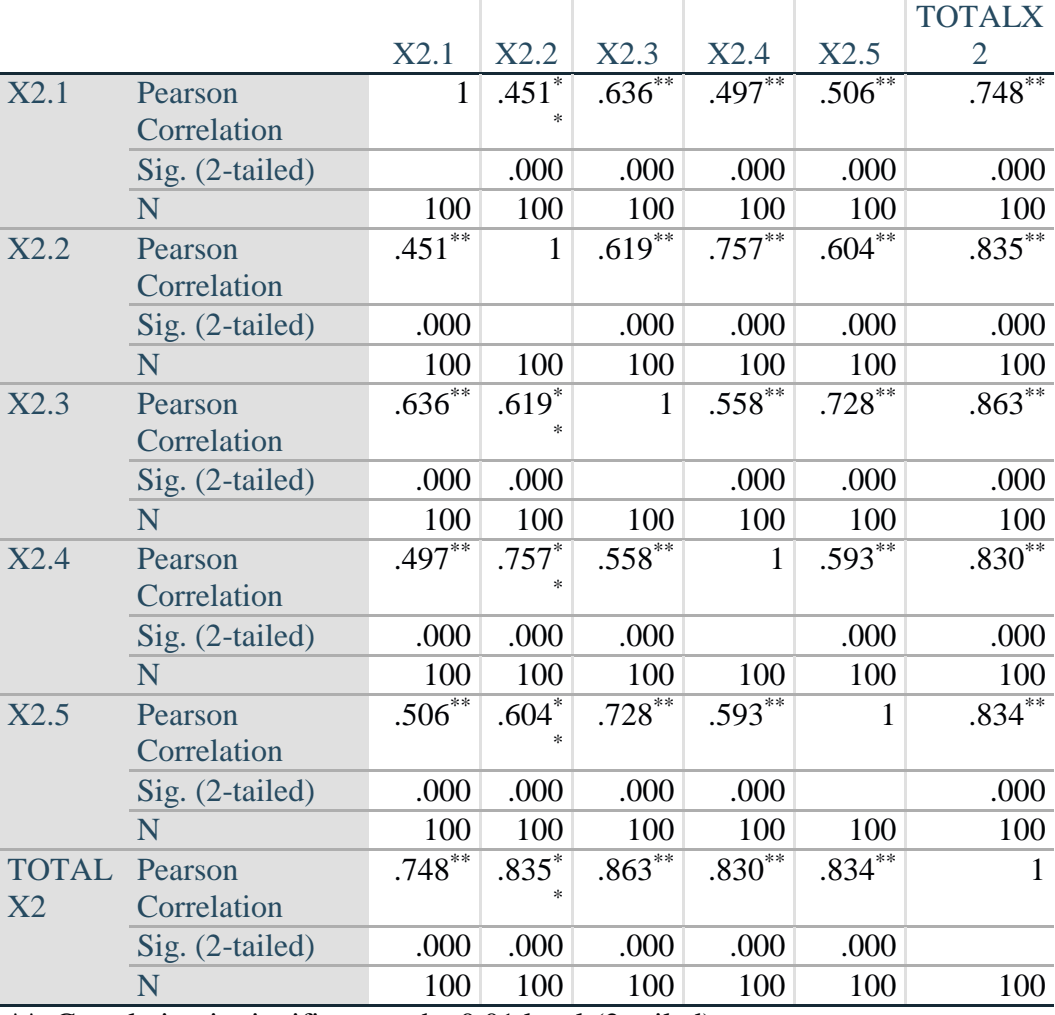

## **Tabel 5.7 Uji Validitas Kualitas Informasi (X2)**

## **Correlations**

\*\*. Correlation is significant at the 0.01 level (2-tailed).

Nilai r tabel pada tabel r statistik didapat sebesar 0,197. Pada uji validitas yang dilakukan pada variabel kualitas informasi (X2) yang dapat dilihat pada kolom korelasi, diketahui bahwa semua nilai r hitung lebih besar dari r tabel, yang artinya semua indikator pada kuesioner tersebut dinyataka valid. Untuk lebih jelasnya dapat dilihat pada tabel 5.8 rangkuman uji validitas.

| Variable kualitas | r hitung | r table | keterangan |
|-------------------|----------|---------|------------|
| X1.1              | 0,748    | 0.197   | Valid      |
| X1.2              | 0,835    | 0.197   | Valid      |
| X1.3              | 0,863    | ).197   | Valid      |
| X1.4              | 0,830    | 0.197   | Valid      |
| X1 5              | J,834    |         | Valid      |

**Tabel 5.8 Uji Validitas Kualitas Informasi (X2)**

Pada output hasil nilai korelasi dapat dilihat pada kolom nilai korelasi ditabel 5.7. Diketahui korelasi X2.1 dengan skor 0,748 dan seterusnya dengan skor total menunjukkan nilai korelasi diatas nilai r tabel yaitu 0,197 maka dapat disimpulkan bahwa semua pertanyaan mengenai kualita informasi dinyatakan valid.

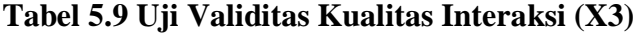

| Correlations |                   |           |           |              |           |           |             |
|--------------|-------------------|-----------|-----------|--------------|-----------|-----------|-------------|
|              |                   |           |           |              |           |           | <b>TOTA</b> |
|              |                   | X3.1      | X3.2      | X3.3         | X3.4      | X3.5      | LX3         |
| X3.1         | Pearson           |           | $.515***$ | $.676^{***}$ | $.470**$  | $.703***$ | $.805***$   |
|              | Correlation       |           |           |              |           |           |             |
|              | Sig. (2-tailed)   |           | .000      | .000         | .000      | .000      | .000        |
|              | N                 | 100       | 100       | 100          | 100       | 100       | 100         |
| X3.2         | Pearson           | $.515***$ |           | $.563***$    | $.697***$ | $.597***$ | $.811***$   |
|              | Correlation       |           |           |              |           |           |             |
|              | $Sig. (2-tailed)$ | .000      |           | .000         | .000      | .000      | .000        |

**Correlations**

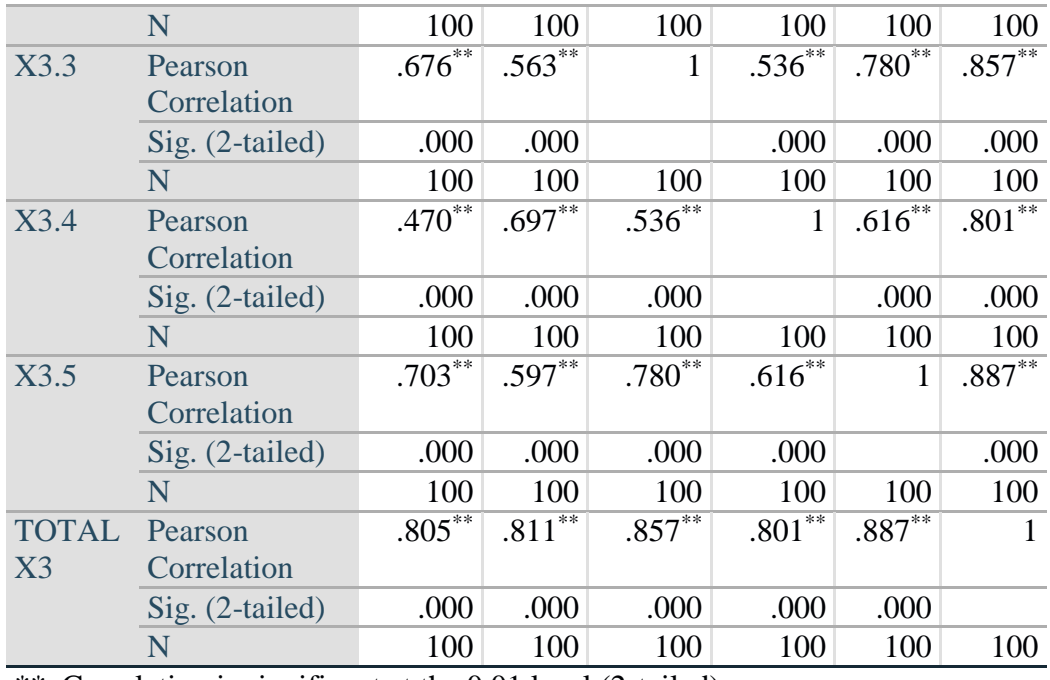

\*\*. Correlation is significant at the 0.01 level (2-tailed).

Nilai r tabel pada tabel r statistik didapat sebesar 0,197. Pada uji validitas yang dilakukan pada variabel kualitas interaksi (X3) yang dapat dilihat pada kolom korelasi, diketahui bahwa semua nilai r hitung lebih besar dari r tabel, yang artinya semua indikator pada kuesioner tersebut dinyataka valid. Untuk lebih jelasnya dapat dilihat pada tabel 5.10 rangkuman uji validitas.

**Tabel 5.10 Uji Validitas Kualitas Interaksi (X3)**

| Variable kualitas | r hitung | r table | keterangan |
|-------------------|----------|---------|------------|
| X1                | 0,805    | 0,197   | Valid      |
| X1.2              | 0,811    | 0.197   | Valid      |
| X1.3              | 0,857    | 0.197   | Valid      |
| X1.4              | 0,801    | ).197   | Valid      |
| X1.5              | 0.887    |         | Valid      |

Pada output hasil nilai korelasi dapat dilihat pada kolom nilai korelasi ditabel 5.8. Diketahui korelasi X3.1 dengan skor 0,805 dan seterusnya dengan skor total menunjukkan nilai korelasi diatas nilai r tabel yaitu 0,197 maka dapat disimpulkan bahwa semua pertanyaan mengenai kualitasinteraksi dinyatakan valid.

|             | <b>Correlations</b>                              |              |                        |              |                      |         |                        |  |
|-------------|--------------------------------------------------|--------------|------------------------|--------------|----------------------|---------|------------------------|--|
|             | Y.5<br><b>TOTALY</b><br>Y.4<br>Y.1<br>Y.2<br>Y.3 |              |                        |              |                      |         |                        |  |
| Y.1         | Pearson                                          | $\mathbf{1}$ | $.442**$               | $.620**$     | $.578***$            | $.558*$ | $.814***$              |  |
|             | Correlation                                      |              |                        |              |                      |         |                        |  |
|             | Sig. (2-tailed)                                  |              | .000                   | .000         | .000                 | .000    | .000                   |  |
|             | N                                                | 100          | 100                    | 100          | 100                  | 100     | 100                    |  |
| Y.2         | Pearson                                          | .442         | $\mathbf{1}$           | $.407***$    | $.477***$            | $.473*$ | $.711$ <sup>**</sup>   |  |
|             | Correlation                                      |              |                        |              |                      |         |                        |  |
|             | Sig. (2-tailed)                                  | .000         |                        | .000         | .000                 | .000    | .000                   |  |
|             | N                                                | 100          | 100                    | 100          | 100                  | 100     | 100                    |  |
| Y.3         | Pearson                                          | $.620**$     | $.407^{\overline{**}}$ | $\mathbf{1}$ | .494                 | $.573*$ | $.793***$              |  |
|             | Correlation                                      |              |                        |              |                      |         |                        |  |
|             | Sig. (2-tailed)                                  | .000         | .000                   |              | .000                 | .000    | .000                   |  |
|             | N                                                | 100          | 100                    | 100          | 100                  | 100     | 100                    |  |
| Y.4         | Pearson                                          | $.578***$    | $.477***$              | $.494***$    | $\mathbf{1}$         | $.567*$ | $.792***$              |  |
|             | Correlation                                      |              |                        |              |                      |         |                        |  |
|             | $Sig. (2-tailed)$                                | .000         | .000                   | .000         |                      | .000    | .000                   |  |
|             | N                                                | 100          | 100                    | 100          | 100                  | 100     | 100                    |  |
| Y.5         | Pearson                                          | $.558***$    | $.473***$              | $.573***$    | $.567***$            | 1       | $.81\overline{1^{**}}$ |  |
|             | Correlation                                      |              |                        |              |                      |         |                        |  |
|             | Sig. (2-tailed)                                  | .000         | .000                   | .000         | .000                 |         | .000                   |  |
|             | N                                                | 100          | 100                    | 100          | 100                  | 100     | 100                    |  |
| <b>TOTA</b> | Pearson                                          | $.814***$    | $.711***$              | $.793***$    | $.792$ <sup>**</sup> | $.811*$ | 1                      |  |
| LY          | Correlation                                      |              |                        |              |                      | ×.      |                        |  |
|             | Sig. (2-tailed)                                  | .000         | .000                   | .000         | .000                 | .000    |                        |  |
|             | N                                                | 100          | 100                    | 100          | 100                  | 100     | 100                    |  |

**Tabel 5.11 Uji Validitas Kepuasan Pengguna (Y)**

\*\*. Correlation is significant at the 0.01 level (2-tailed).

Nilai r tabel pada tabel r statistik didapat sebesar 0,197. Pada uji validitas yang dilakukan pada variabel kepuasan pengguna (Y) yang dapat dilihat pada kolom korelasi, diketahui bahwa semua nilai r hitung lebih besar dari r tabel, yang

artinya semua indikator pada kuesioner tersebut dinyataka valid. Untuk lebih jelasnya dapat dilihat pada tabel 4.12 rangkuman uji validitas.

| Variable kualitas | r hitung | r table | keterangan |
|-------------------|----------|---------|------------|
|                   | 0,814    | 0.197   | Valid      |
| X1.2              | 0.711    | 0.197   | Valid      |
| X1.3              | 0,793    | 0.197   | Valid      |
| X1.4              | 0.792    | ).197   | Valid      |
|                   |          |         | Valid      |

**Tabel 5.12 Rangkuman Uji Validitas Kepuasan Pengguna (Y)**

Pada output hasil nilai korelasi dapat dilihat pada kolom nilai korelasi ditabel 5.10. Diketahui korelasi Y dengan skor 0,814 dan seterusnya dengan skor total menunjukkan nilai korelasi diatas nilai r tabel yaitu 0,197 maka dapat disimpulkan bahwa semua pertanyaan mengenai kepuasan pengguna dinyatakan valid.

#### **5.2.2 Uji Reliabilitas**

Uji Reliabilitas dilakukan setelah dilakukan uji validitas untuk menguji konsistensi alat ukur. Pada instrumen kuesioner yang tidak reliabel maka tidak dapat dikatakan konsisten untuk pengukuran, sehingga hasil dari pengukuran tesebut tidak dapat dipercaya. Uji reliabilitas yang digunakan yaitu menggunakan metode *Cronbach Alpha.*

Menurut Umar [41]:

Uji reliabilitas untuk alternatif jawaban lebih dari dua menggunakan uji *cronbach's alpha*, yang nilainya akan dibandingkan dengan nilai koefisien reliabilitas minimal yang dapat diterima. Kriteria pengujiannya adalah sebagai berikut:

- 1. Jika nilai nilai *cronbach's alpha* > r tabel, maka instrumen penelitian dikatakan reliabel.
- 2. Jika nilai *cronbach's alpha* < r tabel, maka instrumen penelitian tidak reliabel.

Dasar pengambilan keputusan dalam uji reliabilitas adalah jika nilai alpha lebih besar dari r tabel maka item-item angket yang digunakan dinyatakan reliabel atau konsisten, sebaliknya jika nilai alpha lebih kecil dari r tabel maka item-item angket yang digunakan dinyatakan tidak reliabel atau tidak konsiten. Penelitannya adalah jika nilai alpha < 0,60 artinya reliabilitas mencukupi (*sufficient reliability)*  berikut ini hasil perhitungan uji reliabilitas dengan menggunskan SPSS.

| <b>Case Processing Summary</b> |                       |                       |        |  |
|--------------------------------|-----------------------|-----------------------|--------|--|
|                                |                       |                       | ℅      |  |
| Cases                          | Valid                 | 100                   | 100.0  |  |
|                                | Excluded <sup>a</sup> |                       |        |  |
|                                | Total                 | 100                   | 100.0  |  |
| $- \cdot$                      | $\blacksquare$        | . .<br>.<br>$\bullet$ | - 1991 |  |

**Table 5.13** *Output* **Uji Reabilitas Kualitas Kegunaan** *(summary)*

a. Listwise deletion based on all variables in the procedure.

Tabel *output* diatas menunjukan informasi tentang jumlah sampel atau respnden (N) yang telah diseleksi yang tidak memenuhi kriteria dan yang bisa digunakan yang dianalisis dalam aplikasi SPSS yakni N sebanyak 100 responden. Karena tidak ada data yang kosong (dalam pengertian jawaban responden terisi semua) maka jumlah valid adalah 100%.

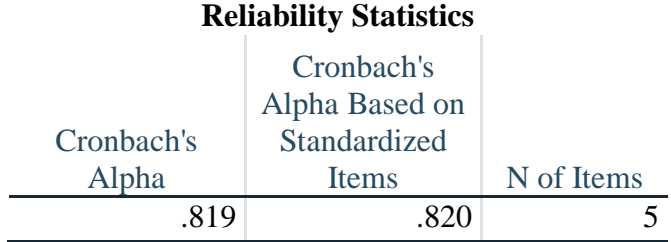

## **Table 5.14** *Output* **Uji Reliabilitas Kualitas Kegunaan** *(statistic)*

Penjelasan dari *output* uji reliabilitas X1 menggunakan SPSS adalah sebagai berikut :

Dilihat pada tabel *Case Processing Summary* diketahui jumlah data valid sebanyak 100, lalu pada tabel reliability *statistics* merupakan hasil uji reliabilitas. Pada uji reliabilitas didapat *cronbach's alpha* sebesar 0,819 dengan jumlah item 5. Karena nilai *cronbach's alpha* lebih besar daripda 0,60 maka dapat disimpulkan bahwa instrumen pada kualitas kegunaan adalah reliable.

**Tabel 5.15** *Output* **Uji Reliabilitas Kualitas Informasi** *(summary)*

| <b>Case Processing Summary</b> |                                              |     |       |
|--------------------------------|----------------------------------------------|-----|-------|
|                                |                                              |     | $\%$  |
| Cases                          | Valid                                        | 100 | 100.0 |
|                                | Excluded <sup>a</sup>                        |     |       |
|                                | Total                                        | 100 | 100.0 |
| $\sim$                         | Lieturias deletion hecad en ell verightes in |     |       |

a. Listwise deletion based on all variables in the procedure.

**Tabel 5.16** *Output* **Uji Reliabilitas Kualitas Informasi** *(statistics)*

| <b>Reliability Statistics</b> |              |            |  |
|-------------------------------|--------------|------------|--|
|                               | Cronbach's   |            |  |
|                               | Alpha Based  |            |  |
|                               | on           |            |  |
| Cronbach's                    | Standardized |            |  |
| Alpha                         | Items        | N of Items |  |
|                               |              |            |  |

Penjelasan dari *output* uji reliabilitas X2 menggunakan SPSS adalah sebagai berikut :

Dilihat pada tabel *Case Processing Summary* diketahui jumlah data valid sebanyak 100, lalu pada tabel reliability statistics merupakan hasil uji reliabilitas. Pada uji reliabilitas didapat *cronbach's alpha* sebesar 0,881 dengan jumlah item 5. Karena nilai *cronbach's alpha* lebih besar daripada 0,60 maka dapat disimpulkan bahwa instrumen pada kualitas informasi adalah reliable.

**Tabel 5.17** *Output* **Uji Reliabilitas Kualitas Interaksi** *(summary)*

| <b>Case Processing Summary</b> |                       |     |       |  |  |  |
|--------------------------------|-----------------------|-----|-------|--|--|--|
|                                |                       |     | ℅     |  |  |  |
| Cases                          | Valid                 | 100 | 100.0 |  |  |  |
|                                | Excluded <sup>a</sup> |     |       |  |  |  |
| 100<br>100.0<br>Total          |                       |     |       |  |  |  |
| .                              | .                     |     | . .   |  |  |  |

a. Listwise deletion based on all variables in the procedure.

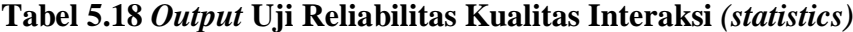

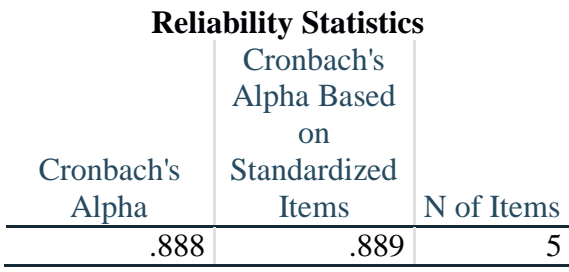

Penjelasan dari *output* uji reliabilitas X3 menggunakan SPSS adalah sebagai berikut :

Dilihat pada tabel *Case Processing Summary* diketahui jumlah data valid sebanyak 100, lalu pada tabel reliability statistics merupakan hasil uji reliabilitas.

Pada uji reliabilitas didapat *cronbach's alpha* sebesar 0,888 dengan jumlah item 5. Karena nilai *cronbach's alpha* lebih besar daripda 0,60 maka dapat disimpulkan bahwa instrumen pada kualitas interaksi adalah reliable.

**Tabel 5.19** *Output* **Uji Reliabilitas Kepuasan Pengguna** *(summary)*

**Case Processing Summary**

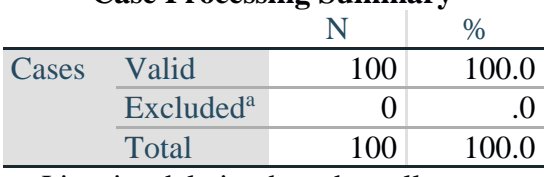

a. Listwise deletion based on all variables in the procedure.

## **Tabel 5.20** *Output* **Uji Reliabilitas Kepuasan Pengguna** *(statistics)*

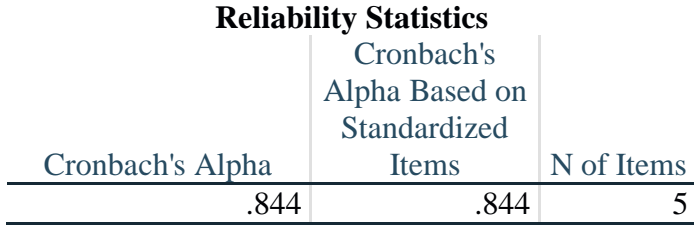

Penjelasan dari *output* uji reliabilitas Y menggunakan SPSS adalah sebagai berikut :

Dilihat pada tabel Case Processing Summary diketahui jumlah data valid sebanyak 100, lalu pada tabel reliability statistics merupakan hasil uji reliabilitas. Pada uji reliabilitas didapat *cronbach's alpha* sebesar 0,844 dengan jumlah item 5. Karena nilai *cronbach's alpha* lebih besar daripda 0,60 maka dapat disimpulkan bahwa instrumen pada kepuasan pengguna adalah reliable.

| No. | Variabel                 | Nilai Alpha Cronbach's | Keterangan |
|-----|--------------------------|------------------------|------------|
|     | Kualitas Kegunaan $(X1)$ | 0,819 > 0,60           | Reliable   |
|     | Kulitas Informasi $(X2)$ | 0,881 > 0,60           | Reliable   |
|     | Kualitas Iteraksi $(X3)$ | 0,888 > 0,60           | Reliable   |
|     | Kepuasan Pengguna(Y)     | 0,844 > 0,60           | Reliable   |

**Tabel 5.21 Rangkuman Hasil Uji Raliabilitas**

Berdasarkan table 5.21 diatas, seluruh variabel memiliki nilai alpha > r table maka dapat disimpulkan bahwa semua variabel dalam penelitian ini dinyatakan reliable, karna nilai r tabel didapat dari tabel r, yang mana diketahui bahwa r tabel 0,60.

### **5.2.3 Uji Normalisasi**

Setelah melakukan uji validasi dan uji reabilitas selanjutnya uji normalisasi untuk menguji apakah nilai tersebut yang dihasilkan regresi terdistribusi secara normalatau malah sebaliknya.

Menurut Umar [42] Uji normalitas berguna untuk mengetahui apakah variabel bebas dan variabel terikat dalam penelitian ini keduanya berdistribusi normal, mendekati normal atau tidak. Model regresi yang baik adalah yang berdistribusi normal atau mendekati normal. Uji normalitas dilakukan dengan metode grafik, dari grafik tersebut dapat dilihat penyebaran data pada sumber diagonal pada grafik *P-P plat of regression standardized residual.* Output dari uji normalisasi dapat dilihat pada gambar 5.4

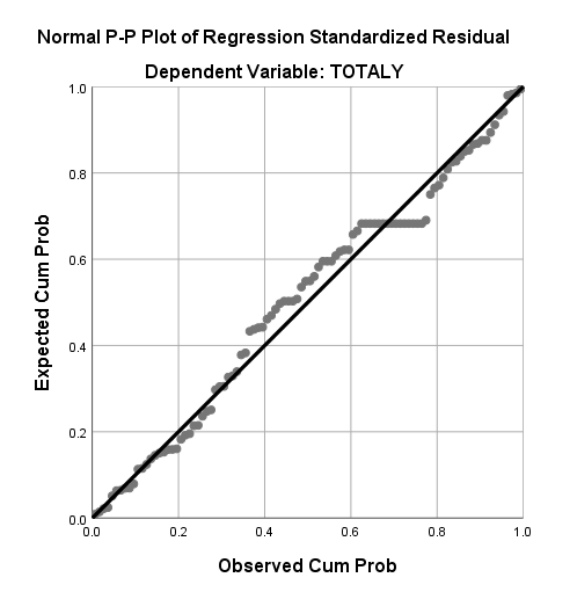

**Gambar 5.4 Normalisasi Grafik Normal** *P-P plot*

Dari grafik tersebut dapat diketahui bahwa titik-titk menyebar disekitar garis dan mengikuti arah garis diagonal, maka data terdistribusi dengan normal dan model regesi telah memenuhi asumsi normalitas.

### **5.2.4 Uji Multikolinearitas**

Uji Multikolinearitas bertujuan untuk menguji apakah model regresi ditemukan adanya korelasi atau hubungan antar variabel dengan melihat nilai *Tolerance* dan VIF *(Variant Inflation Factor)* pada model regresi, standar nilai VIF agar dikategorikan bebas dari multikolinearitas cukup beragam namun 2 nilai standar yang sering dipakai sebagai batasan 5 atau 10, maka peneliti memakai nilai VIF 10. Jika tolerance lebih dari 0,1 dan VIF kurang dari 10 maka tidak terjadi multikolineartitas. Jika variabel saling berkolerasi, maka variabel-variabel ini tidak organal yaitu variabel bebas dengan nol.

Menurut Imam Ghozali [43]

Uji multikolinieritas bertujuan untuk menguji apakah dalam model regresi ditemukan adanya korelasi antar variabel bebas (independen). Untuk mendeteksi ada atau tidaknya multikolinearitas maka dilakukan dengan melihat nilai Tolerance Value dan Variance Inflation Factor (VIF). Tolerance Value mengukur variabilitas variabel independen yang terpilih yang tidak dijelaskan oleh variabel independen lainnya. Jadi, nilai tolerance yang rendah sama dengan nilai VIF tinggi karena VIF = 1/Tolerance Value). Nilai yang umum dipakai untuk menunjukkan adanya mulitkolonieritas adalah nilai Tolerance Value < 0,01 atau sama dengan nilai VIF > 10 maka tidak terjadi multikolineritas antara variabel independennya. Hasil dari uji multikonearitas dapat dilihat pada table 5.22 dibawah ini.

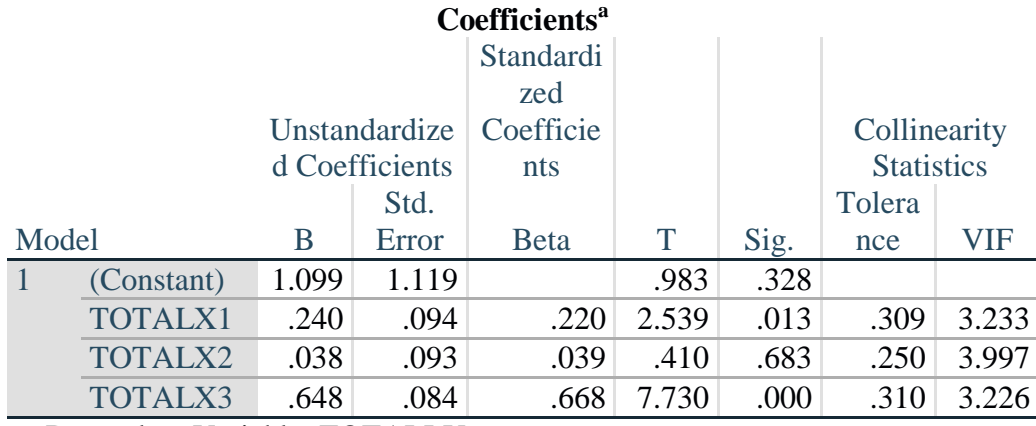

#### **Table 5.22 Tabel Uji Multikolinearitas**

a. Dependent Variable: TOTALLY

Dari hasil uji multikolineaaritas yang telah dilakukan, didaptkan bahwa nilai tolerance dan VIF memenuhui syarat yaitu:

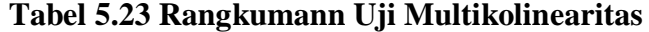

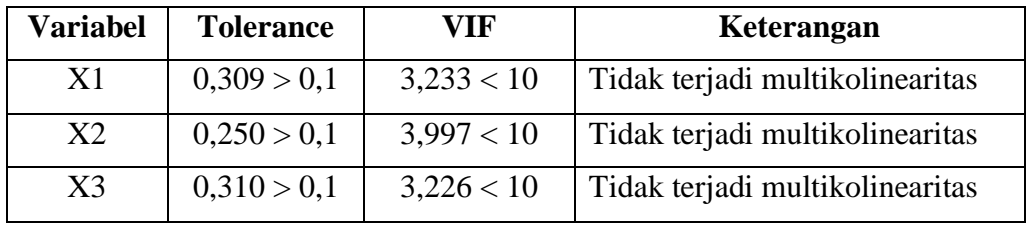

Dari tabel 5.23 dapat diketahui bahwa nilai tolerance dan VIF nya dari ketiga variabel independen lebih dari 0,1 dan nilai VIF kurang dari 10, jadi kesimpulan bahwa tidak ada yang terjadi masalah multikolinearitas untuk menguji apakah dalam model regresi ditemukan adanya variabel bebas. Model korelasi yang baik seharunya tidak terjadi korelasi variabel bebas.

#### **5.2.5 Uji Heteroskedastisitas**

Uji heteroskedastisitas bertujuan untuk menguji apakah dalam model regresi terjadi ketidaksamaan varian dari residual satu pengamatan ke pengamatan yang lain. Jika varian dari residual satu pengamatan ke pengamatan yang lain tetap, maka disebut homoskedastisitas dan jika berbeda akan disebut heteroskedastisitas.

Menurut Imam Ghozali [44]:

Uji Heteroskedastisitas bertujuan untuk menguji apakah dalam model regresi terjadi ketidaksamaan variance dari residual satu pengamatan kepengamatan yang lain. Jika variance dari residual satu pengamatan ke pengamatan lain tetap maka disebut homokedastisitas dan jika berbeda disebut heteroskedastisitas. Uji heteroskedastisitas menggunakan metode uji glejser yang mengusulkan untuk meregres nilai absolut residual terhadap variabel independen. Jika variabel independen secara signifikan secara statistik tidak mempengaruhi variabel dependen, maka tidak terdapat indikasi terjadi heteroskedastisitas. Hal ini dapat dilihat apabila dari probabilitas signifikansinya di atas tingkat kepercayaan 5%. Hasil deri uji heteroskedastisitas dapat dilihat pada tabel 5.24

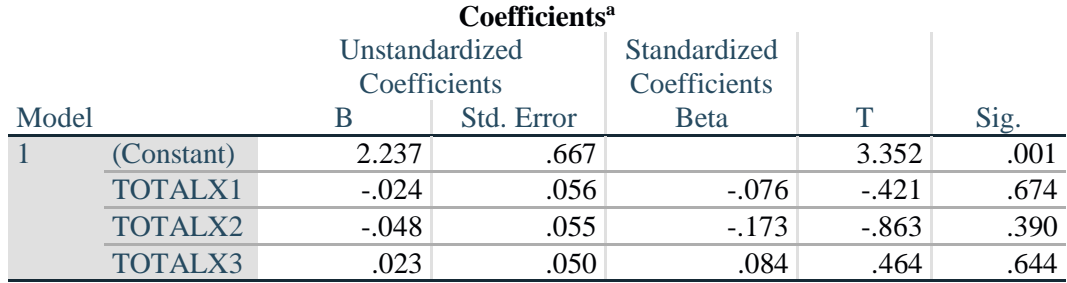

#### **Tabel 5.24 Uji Heteroskedastisitas**

a. Dependent Variable: ABS\_RES

Dari hasil Glejser Test yang telah dilakukan, didapatkan nilai signifikasi dari tiap satu variabel sebagai berikut :

| <b>Variabel</b> | Nilai Signifikasi | Keterangan                        |  |  |
|-----------------|-------------------|-----------------------------------|--|--|
|                 | 0.674 > 0.05      | Tidak terjadi Heteroskedastisitas |  |  |
|                 | 0.390 > 0.05      | Tidak terjadi Heteroskedastisitas |  |  |
| XЗ              | 0.644 > 0.05      | Tidak terjadi Heteroskedastisitas |  |  |

**Tabel 5.25 Rangkuman Uji Heteroskedastisitas**

#### **5.2.6 Uji Autokorelasi**

Model regrasi yang baik mengisyaratkan tidak adanya masalah autokorelasi, untuk medekteksi ada tidaknya autokoreksi umumnya dilakukan dengan menggunakan uji Durbin-Watson (Dw test). Output dari uji autokorelasi dengan menggunakan SPSS hasilnya dapat dilihat pada tabel 5.26.

#### **Tabel 5.26 Tabel Uji Autokorelasi**

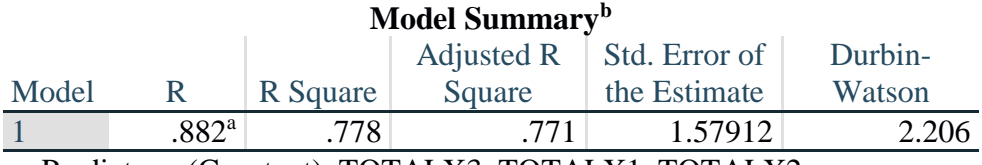

a. Predictors: (Constant), TOTALX3, TOTALX1, TOTALX2

b. Dependent Variable: TOTALLY

Uji Durbin-Waston yaitu dengan membandingkan nilai Durbin-Waston dari hasil regresi dengan nilai Durbin-Waston tabel. Prosedur pengujinya sebagai berikut :

1. Menentukan Hipotesis

H0 : Tidak Terjadi Autokorelasi

H1 : Terjadi Autokorelasi

2. Menentukan taraf signifikan menggunakan 0,05

- 3. Menetukan nilai d (Durbin-Waston)
- 4. Menentukan nilai dL dan Du

Nilai dL dan Du dapat dilihat pada tabel Durbin-Waston pada signifikasi 0,05, n = 100 dan k = 3 (n adalah jumlah data dan k adalah jumlah variabel independen). Didapat d $L = 1,613$  dan Du = 1,736. Jadi dapat dihitung nilai dl = 4-dl = 2,387 dan Du = 4-Du = 2,264

5. Pengambilan keputusan

- DW < dl atau DW > 4-dl Maka terdapat Autokorelasi

- dU < DW < 4-dU maka H0 diterima (tidak terjadi autokorelasi)
- DW < dL atau DW > 4-dU < DW < 4-dL maka tidak ada keputusan yang pasti
- *6.* Gambar grafik normal *P-P plot*
- 7. Kesimpulan

Dapat diketahui bahwa nilai DW sebesar 2,206 teletak pada Du < DW < 4-Du (1,736 < 2,206 < 2,264) maka dapat disimpulkan bahwa tidak terjadi autokorelasi pada model regresi.

### **5.2.7 Uji Linearitas**

Motode pengambilan keputusan untuk uji linealitas yaitu jika signifikansi pada linearity > 0.05 maka hubungan antara dua variabel dinyatakan linear. Tujuan ujilinieritas digunakan untuk mengetahui apakah kedua variabel mempunyai hubungan yang linear secara signifikan atau tidak. Output dari uji linearitas dengan menggunkan SPSS pada penelitian ini dapat dilihat pada tabel 5.27.

## 1. KepuasanPengguna \* *Usability Quality*

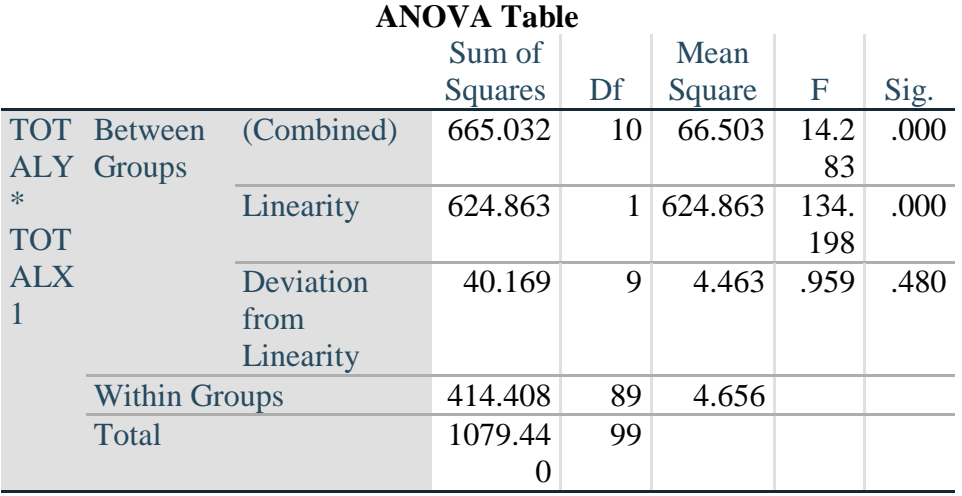

## **Tabel 5.27 Uji Linearitas Y \* X1**

Pada tabel 5.27 dapat diketahui signifikasi pada Linearitas sebesar 0,480 dikarenakan signifikasi kurang dari 0,05 jadi hubungan antara variabel kepuasan pengguna dengan variabel usabiliy dinyatakan linear**.**

## 2. Kepuasan Pengguna \* *Information Quality*

## **Tabel 5.28 Uji Linearitas Y \* X2**

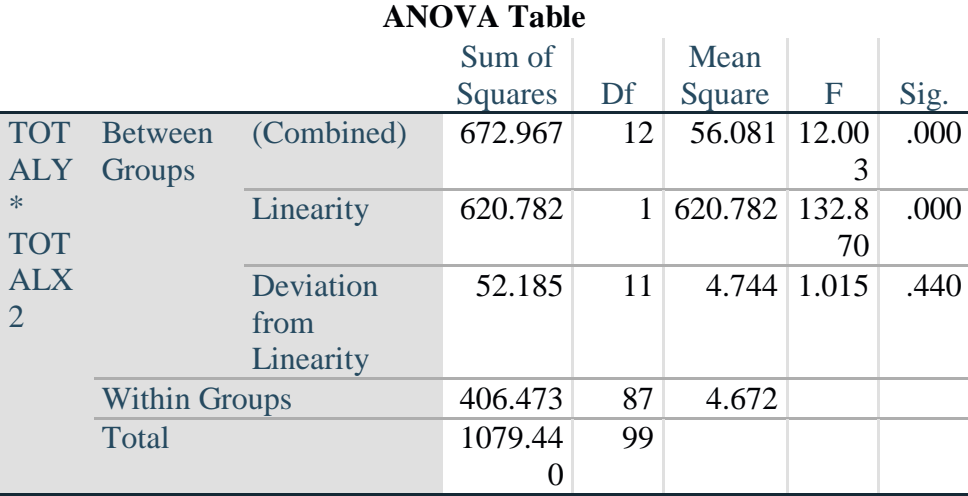

Pada tabel 5.29 dapat diketahui signifikasi pada Linearitas sebesar 0,440 dikarenakan signifikasi kurang dari 0,05 jadi hubungan antara variabel kepuasan pengguna dengan variabel information quality dinyatakan linear**.**

3. Kepuasan Pengguna \* *Interaction Quality*

### **Tabel 5.29 Uji Linearitas Y \* X3**

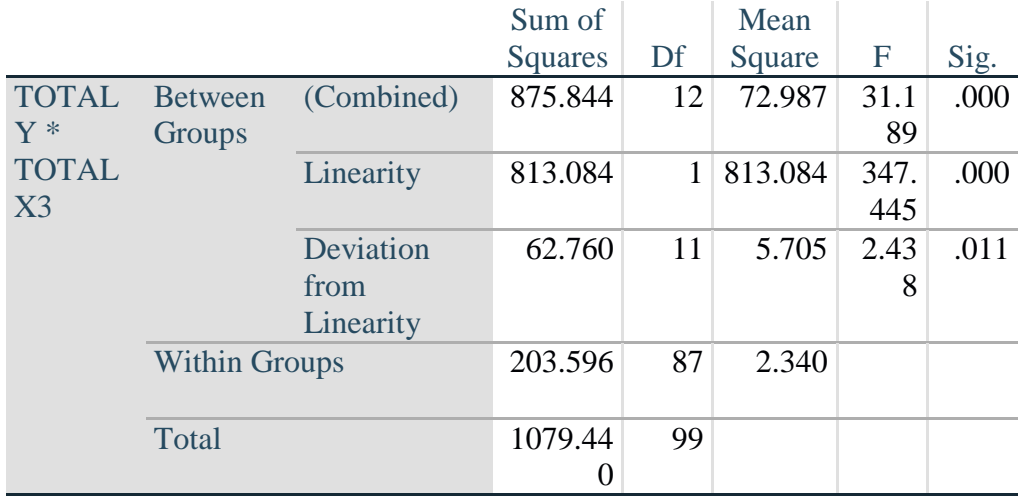

## **ANOVA Table**

Pada tabel 5.29 dapat diketahui signifikasi pada Linearitas sebesar 0,011 dikarenakan signifikasi kurang dari 0,05 jadi hubungan antara variabel kepuasan pengguna dengan variabel interaction quality dinyatakan linear**.**

Untuk lebih jelasnya dapat dilihat pada tabel 5.30 rangkuman hasil uji lenearitas antar variabepl X dengan variabel Y.

| Hubungan Variabel | Berdasarkan Nilai Sig | Keterangan        |
|-------------------|-----------------------|-------------------|
| Y*X1              | 0,480 > 0,05          | Signifikan Linear |
| Y*X?              | 0,440 > 0,05          | Signifikan Linear |
| Y*X3              | 0.011 > 0.05          | Signifikan Linear |

**Tabel 5.30 Rangkuman Hasil Uji Linearitas**

## **5.3 UJI REGRESI LINEAR BERGANDA**

Proses perhitungan regresi linear berganda ini dilakukan dengan menggunakan aplikasi SPSS dan output dari perhitungan regresi linear berganda adalah :

| Variables Entered/Removed <sup>a</sup> |                      |           |        |  |  |
|----------------------------------------|----------------------|-----------|--------|--|--|
|                                        | Variables            | Variables |        |  |  |
| Model                                  | Entered              | Removed   | Method |  |  |
|                                        | TOTALX3,             |           | Enter  |  |  |
|                                        | TOTALX1,             |           |        |  |  |
|                                        | TOTALX2 <sup>b</sup> |           |        |  |  |

**Tabel 5.31** *Output Regression Variables Entered*

a. Dependent Variable: TOTALLY b. All requested variables entered.

*Output* pada tabel 5.31 menjelaskan tentang variabel yang dimasukan dan yang dikeluarkan dari model. Dalam hal ini semua variabel dimasukkan dan metode yang digunakan adalah enter.

### **Tabel 5.32** *Output Regression Model Summary*

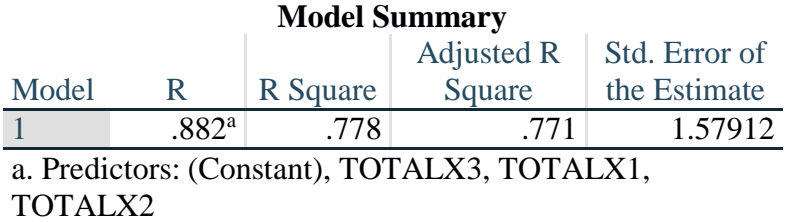

*Output* pada tabel 5.31 menjelaskan tentang nilai korelasi ganda (*R*), koefesien determinasi (*R square*), koefesien determinasi yang disesuaikan (*adjusted R square*) dan ukuran kesalahan prediksi (*std error of the estimate*).

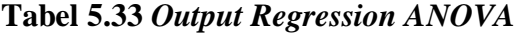

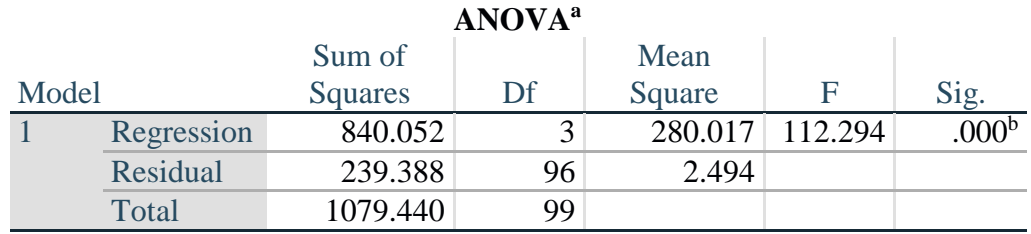

a. Dependent Variable: TOTALLY

b. Predictors: (Constant), TOTALX3, TOTALX1, TOTALX2

Pada tabel Anova ini menjelaskan pengujian secara bersama-sama uji F untuk mengukur tingkat signifikansi dan uji F yaitu jika sig  $< 0.05$  atau f hitung  $>$ f tabel Maka terdapat pengaruh secara simultan bersama-sama antara variabel independen terhadap variabel dependen sedangkan jika sig  $> 0.05$  atau F hitung  $<$ F tabel maka tidak terdapat pengaruh secara simultan bersama-sama antara variabel independen terhadap variabel dependen.

## **Tabel 5.34** *Output Regression Cofficients*

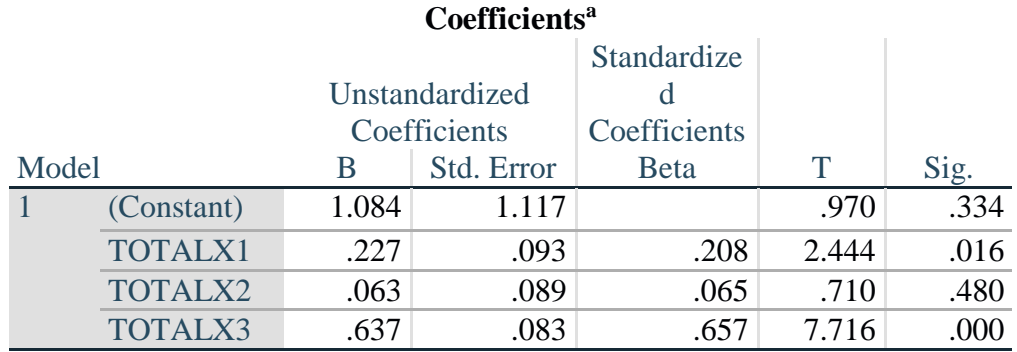

a. Dependent Variable: TOTALLY

*Output* pada tabel 5.34 menjelaskan tentang uji t yaitu uji parsial, untuk mengukur tingkat signifikansi dari uji t yaitu jika sig  $< 0.05$  atau t hitung  $> T$  tabel Maka terdapat pengaruh secara parsial antara variabel independen terhadap variabel dependen. Sedangkan jika sig > 0,05 atau t hitung < T tabel maka tidakterdapat pengaruh secara persial antara variabel independen terhadap variabel dependen. Untuk lebih jelas dapat dilihat pada tabel 5.35.

| <b>Variabel</b>      | Koefesien regresi | T hitung | Signifikansi |  |  |
|----------------------|-------------------|----------|--------------|--|--|
| Konstanta            | 1,084             | 0,970    | 0,334        |  |  |
| X1                   | 0,227             | 2,444    | 0,016        |  |  |
| X2                   | 0,063             | 0,710    | 0,480        |  |  |
| X <sub>3</sub>       | 0,637             | 7,716    | 0,000        |  |  |
| F hitung = $112.294$ |                   |          |              |  |  |
| $R^2 = 0,778$        |                   |          |              |  |  |

**Tabel 5.35 Rangkuman Tabel Regresi**

#### **5.4 PROSEDUR ANALISIS REGRESI BERGANDA**

Pengujian yang dilakukan pada analisis regresi linear berganda yaitu uji f dan uji t. Langkah analisis regresi dan prosedur pengujiannya sebagai berikut :

1. Analisis Regresi Linear Berganda

Persamaan regresi linear berganda tiga variabel independent adalah b1

 $= 0,227, b2 = 0,063, dan b3 = 0,637. Nilai-nilai pada output kemudian$ dimasukkan kedalam persamaan regresi linear berganda adalah:

 $Y' = a + b1x1 + b2x2 = b3x3$ 

 $Y' = 1,084+0,227x1+0,063x2+0,637x3$ 

(y adalah variabel dependent yang diramalkan, a adalah konstanta, b1,b2, dan b3 adalah koefisien regresi, dan x1,x2, dan x3 adalah variabel independent).Keterangan dari regresi linear diatas adalah :

a. Nilai (konstanta) menunujukkan nilai 1,084

Artinya jika nilai variabel independen (bebas) adalah 0, maka variabel dependen (terikat) bernilai 1,084. Dalam penelitian ini, jika pengaruh *Usability Quality*, *Information Quality* dan *Interaction Quality* 0 (nol), maka tingkat *User Satisfaction* bernilai sebesar 1,084%.

- b. Nilai koefisien regresi variabel *Usability Quality* (b1) = 0,227 Artinya jika nilai *Usability Quality* ditingkatkan sebesar 0,1 satuan, maka tingkat *User Satisfaction* akan meningkat sebesar 0,227 satuan dengan asumsi variabel idependen lainyya tetap.
- c. Nilai koefisien regresi variabel *Information Quality* (b2) = 0,063 Artinya jika nilai *Information Quality* ditingkatkan sebesari 0,1 satuan, maka tingkat *User Satisfaction* akan meningkat sebesar 0,063 satuan dengan asumsi variabel independen lainnya tetap.
- d. Nilai koefisien regresi variabel *Interaction Quality* (b3) = 0,637 Artinya jika nilai *Interaction Quality* ditingkatkan sebesari 0,1 satuan, maka tingkat *User Satisfaction* akan meningkat sebesar 0,637 satuan dengan asumsi variabel independen lainnya tetap.
- e. Analisis Koefisien Determinasi

Analisis *R 2* (*RSquare*) atau Koefisien Determinasi digunakan untuk mengetahui seberapa besar presentase sumbangan pengaruh independent secara bersama-sama terhadap variabel dependent. Dari *output* tabel 5.31 Model *Summary* dapat diketahui nilai R2 (*Adjusted Squere*) adalah 0,778. Jadi pengaruh dari variabel independent yaitu 77,8% sedangkan sisanya sebesar 23,2% dipengaruhi oleh faktor lain yang tidak diteliti.

f. Uji Koefesien Regresi Secara Bersama (Uji F)

Uji F digunakan untuk menguji pengaruh variabel Independent secara bersama-sama terhadap variabel dependent. Prosedur pengujianya sebagai berikut :

a) Menentukan hipotesis

H0 : Variabel *Usability Quality, Information quality, Interaction Quality* secara bersama-sama tidak berpengaruh terhadap *User Satisfaction.*

H1 : Variabel *Usability Quality, Information quality, Interaction Quality* secara bersama-sama berpengaruh terhadap *User Satisfaction.*

b) Menentukan taraf signifikansi

Tarif signifikansi menggunakan 0,05

- c) Menentukan Fhitung dan F table
	- F hitung adalah 112.294
	- F tabel dicari pada tabel statistic pada signifikansi 0,05  $F$  tabel = f (k : n-k)

 $= f (3 : 100)$ 

 $= 2.70$ 

Keterangan :  $n =$ sampel

 $k =$  Jumlah Variabel

 $a = 0.05 =$  timgkat kepercayaan = 95%

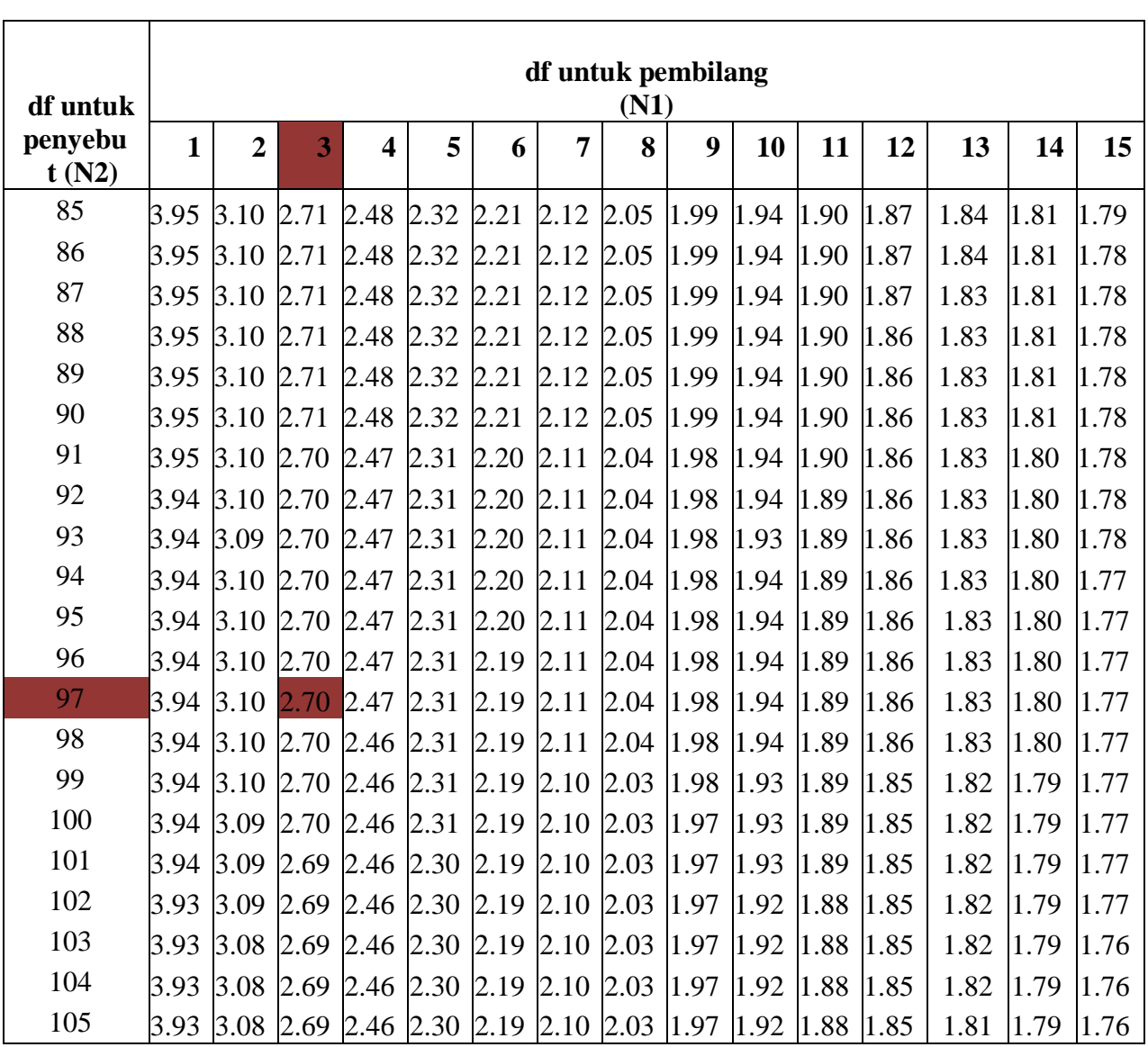

## **Tabel 5.36 Titik Persentase Distribusi F Junaidi [45]**

**Titik Persentase Distribusi F untuk Probabilita = 0,05**

- 
- d) Pengambilan keputusan
	- $\bullet$  Jika F hitung  $\leq$  F tabel maka H0 diterima
	- $\bullet$  Jika F hitung > F tabel maka H0 ditolak
- e) Kesimpulan

Dapat diketahui bahwa F hitung (112.294) > F tabel (2.70) maka H0 ditolak. Jadi kesimpulannya yaitu *Usability Quality, Information Quality* dan *Interaction Quality* secara bersama-sama berpengaruh terhadap *WebsiteQuality*.

f) Uji Koefisien Regresi Secara Persial (uji t)

Uji t digunakan untuk menguji pengaruh variabel independent secara persial terhadap variabel dependent.

**Tabel 5.37 Titik Persentase Distribusi T Junaidi** [45]

| Pr  | 0.25    | 0.05    | 0.01    | 0.001   | 0.20    | 0.050   | 0.010   |
|-----|---------|---------|---------|---------|---------|---------|---------|
| Dr  | 0.10    | 0.025   | 0.005   | 0.50    | 0.10    | 0.02    | 0.002   |
| 81  | 0.67753 | 1.29209 | 1.66388 | 1.98969 | 2.37327 | 2.63790 | 3.19392 |
| 82  | 0.67749 | 1.29196 | 1.66365 | 1.98932 | 2.37269 | 2.63712 | 3.19262 |
| 83  | 0.67746 | 1.29183 | 1.66342 | 1.98896 | 2.37212 | 2.63637 | 3.19135 |
| 84  | 0.67742 | 1.29171 | 1.66320 | 1.98861 | 2.37156 | 2.63563 | 3.19011 |
| 85  | 0.67739 | 1.29159 | 1.66298 | 1.98827 | 2.37102 | 2.63491 | 3.18890 |
| 86  | 0.67735 | 1.29147 | 1.66277 | 1.98793 | 2.37049 | 2.63421 | 3.18772 |
| 87  | 0.67732 | 1.29136 | 1.66256 | 1.98761 | 2.36998 | 2.63353 | 3.18657 |
| 88  | 0.67729 | 1.29125 | 1.66235 | 1.98729 | 2.36947 | 2.63286 | 3.18544 |
| 89  | 0.67726 | 1.29114 | 1.66216 | 1.98698 | 2.36898 | 2.63220 | 3.18434 |
| 90  | 0.67723 | 1.29103 | 1.66196 | 1.98667 | 2.36850 | 2.63157 | 3.18327 |
| 91  | 0.67720 | 1.29092 | 1.66177 | 1.98638 | 2.36803 | 2.63094 | 3.18222 |
| 92  | 0.67717 | 1.29082 | 1.66159 | 1.98609 | 2.36757 | 2.63033 | 3.18119 |
| 93  | 0.67714 | 1.29072 | 1.66140 | 1.98580 | 2.36712 | 2.62973 | 3.18019 |
| 94  | 0.67711 | 1.29062 | 1.66123 | 1.98552 | 2.36667 | 2.62915 | 3.17921 |
| 95  | 0.67708 | 1.29053 | 1.66105 | 1.98525 | 2.36624 | 2.62858 | 3.17825 |
| 96  | 0.67705 | 1.29043 | 1.66088 | 1.98498 | 2.36582 | 2.62802 | 3.17731 |
| 97  | 0.67703 | 1.29034 | 1.66071 | 1.98472 | 2.36541 | 2.62747 | 3.17639 |
| 98  | 0.67700 | 1.29025 | 1.66055 | 1.98447 | 2.36500 | 2.62693 | 3.17549 |
| 99  | 0.67698 | 1.29016 | 1.66039 | 1.98422 | 2.36461 | 2.62641 | 3.17460 |
| 100 | 0.67695 | 1.29007 | 1.66023 | 1.98397 | 2.36422 | 2.62589 | 3.17374 |
| 101 | 0.67693 | 1.28999 | 1.66008 | 1.98373 | 2.36384 | 2.62539 | 3.17289 |
| 102 | 0.67690 | 1.28991 | 1.65993 | 1.98350 | 2.36346 | 2.62489 | 3.17206 |
| 103 | 0.67688 | 1.28982 | 1.65978 | 1.98326 | 2.36310 | 2.62441 | 3.17125 |
| 104 | 0.67686 | 1.28974 | 1.65964 | 1.98304 | 2.36274 | 2.62393 | 3.17045 |
| 105 | 0.67683 | 1.28967 | 1.65950 | 1.98282 | 2.36239 | 2.62347 | 3.16967 |

Titik Persentase Distribusi t (df =  $81 - 105$ )

Prosedur pengujiannya sebagai berikut :

- 1. Pengujian b1 *(Usability Quality)*
	- a. Menentukan taraf signifikansi

Taraf signifikansi menggunakan 0,05

b. Menentukan t hitung dan t table

T hitung adalah 2,444. T tabel dapat dicari pada tabel statistic pada signifikansi 0,05/2 = 0,025 (uji 2 sisi) dengan df = n-k-1 atau 100-3-1 = 96 (k adalah jumlah variabel independent). Didapat t tabel sebesar 1,660

c. Pengambilan keputusan

T hitung  $\le$  tabel atau – thitung  $\ge$  -t tabel jadi H0 diterima

 $T$  hitung  $>$  tabel atau – thitung  $\lt$  – -t tabel jadi H0 ditolak

d. Kesimpulan

Dapat diketahui bahwa t hitung  $(2,444) \geq t$  tabel  $(1,660)$  jadi H0 ditolak, kesimpulannya yaitu *Usability Quality* berpengaruh terhadap *User satisfaction*.

- 2. Penguji b2 *(Information Quality)*
	- a. Menentukan taraf signifikansi

Taraf signifikansi menggunakan 0,05

b. Menentukan t hitung dan t table

T hitung adalah 0,710. T tabel dapat dicari pada tabel

Statistic pada signifikansi  $0.05/2 = 0.025$  (uji 2 sisi) dengan df = n-k-

1 atau 100-3-1 = 96 (k adalah jumlah variabel independent). Didapat t tabel sebesar 1,660

c. Pengambilan keputusan

T hitung  $\le$  tabel atau – t hitung  $\ge$  -t tabel jadi H0 diterima

T hitung  $>$  tabel atau – t hitung  $\leq$  -t tabel jadi H0 ditolak

d. Kesimpulan

Dapat diketahui bahwa t hitung  $(0,710) \leq t$  tabel  $(1,660)$  jadi H0 diterima, kesimpulannya yaitu *Information Quality* tidak berpengaruh terhadap *User satisfaction*.

- 3. Penguji b3 *(Interaction Quality)*
	- a. Menentukan taraf signifikansi

Taraf signifikansi menggunakan 0,05

b. Menentukan t hitung dan t table

T hitung adalah 7,716. T tabel dapat dicari pada tabel statistic pada signifikansi 0,05/2 = 0,025 (uji 2 sisi) dengan df = n-k-1 atau 100-3-1 = 96 (k adalah jumlah variabel independent). Didapat t tabel sebesar 1,660

c. Pengambilan keputusan

T hitung  $\le$  tabel atau – t hitung  $\ge$  -t tabel jadi H0 diterima

T hitung  $>$  tabel atau – t hitung  $\leq$  -t tabel jadi H0 ditolak

d. Kesimpulan

Dapat diketahui bahwa t hitung  $(7,716)$  >= t tabel  $(1,660)$  jadi H0 ditolak, kesimpulannya yaitu *Interaction Quality* berpengaruh

terhadap *user satisfaction*.

# **5.5 VARIABEL YANG PALING DOMINAN MEMPENGARUIHI KEPUASAN PENGGUNA**

Dari hasil perhitungan yang telah dilakukan, diperoleh nilai variabel lebih kecil yaitu, variabel *Usability Quality* dan variabel *Information Quality.* Dan diperoleh nilai variabel lebih besar adalah variabel *Interaction Quality.*Karena nilai *interaction Quality* lebih besar dari nilai *usability quality* dan *information quality.*Dengan begitu variabel *interaction Quality* memiliki pengaruh yang lebih besar dibandingkan variabel *usability quality* dan variabel *information quality*, yang dapat dilihat dari nilai t hitung bahwa nilai variabel *Usability Quality* sebesar 2,444 dan *Information Quality* sebesar 0,710 dibandingkan nilai t hitung variabel *Interaction Quality* sebesar 7,716.

# **5.6 REKOMENDASI PADA WEBSITE TERHADAP KEPUASAN PENGGUNA.**

Berdasarkan hasil pengujian pada uji t, didapatkan nilai variabel yaitu variabel kualitas kegunaan sebesar 2,444, nilai variabel yang terkecil yaitu variabel information kualitas sebesar 0,710 walaupun nilai uji t pada variabel information kualitas paling kecil tetapi harus juga diperhatikan dikarenakan memiliki indikator yang tak kalah penting yaitu mudah dipelajari mudah dimengerti, mudah ditelusuri, mudah menemukan informasi, tampilan menarik dan kebutuhan informasi. Disini peneliti merekomendasikan kepada pihak pengelola *website* MTSN 6 muaro jambi untuk memperhatikan tampilan *website* agar lebih enak dilihat dan memberikan kemudahan kepada pengguna saat

menggunakan *website* MTSN6 muaro jambi. Kemudian pihak pengelola *website* MTSN 6 muara jambi dapat memperhatikan fitur atau layanan yang ada dalam *website* MTSN 6 muara jambi, dengan cara mengevaluasi fitur mana yang harus diperhatikan, diperbaharui ataupun diperbaiki.

Berdasarkan hasil pengujian pada uji t, nilai variabel yang paling terbesar yaitu variabel kualitas interaksi sebesar 7,716 hal ini menunjukkan bahwa variabel kualitas interaksi memiliki pengaruh paling besar terhadap kepuasan pengguna *website* MTSN 6 muara jambi. Dalam hal ini peneliti mengharapkan kepada pihak pengelola *website* MTSN 6 muaro jambi ini untuk memperhatikan dan meningkatkan dimensi kualitas interaksi yaitu,dengan melakukan perbaikan pada *website* dan pengelola *website* mungkin bisa menambahkan alamat email atau bisa mencamtumkan nomor *whatsapp* agar lebih mudah untuk mengetahui informasi secara langsung kepada pihak pengelola melalu chat via *whatsapp* dan juga tidak lagi terjadi *error* saat pengguna mengakses *website* MTSN 6 muaro jambi, sehingga pengguna merasa lebih aman dan nyaman saat berinteraksi dengan *website* MTSN 6 muaro jambi ini.

Menurut N. C. Epriani. [46] "Kualitas interaksi merupakan interaksi yang dirasakan oleh pengguna ketika mereka menjelajahi *website* lebih dalam. Kualitas interaksi biasanya berhubungan dengan kepercayaan dan empati pengguna, misalnya masalah saat mencari informasi tentang MTSN 6 Muaro Jambi dan keamanan informasi saat mengakses *website* dan komunikasi dengan pihak pengelola *website,*kualitas yang berpengaruh adalah kualitas layanan, oleh karena itu peneliti menyarankan kepada pihak pengelola agar ditambahkan alamat email

dan nomor *whatsapp* agar pengguna puas dengan informasi yang ada pada *website*  tersebut.

Diharapkan kepada pengelola *website* agar dapat meningkatkan kualitas *websitenya,* memastikan bahwasanya informasi yang ada pada *websiteup to date*, terpercaya, tertara dengan rapi dan tepat sehingga dapat memberikan kesan positif bagi pengguna *website* MTSN 6 Muaro Jambi. Apabila informasi yang disajikan lambat, invalid dan tidak relevan, maka semakin banyak pengguna menggunakan *website* MTSN 6 Muaro Jambi sebagai penyedia informasi yang dibutuhkan oleh pengguna mengenai sekolah dan pemberitahuan tentang pembukaan/pendaftaran sekolah.